## **Free Download**

[Tutorial: Windows 7 Em Dual Boot Com Xp Ou Vista](https://imgfil.com/1hiu46)

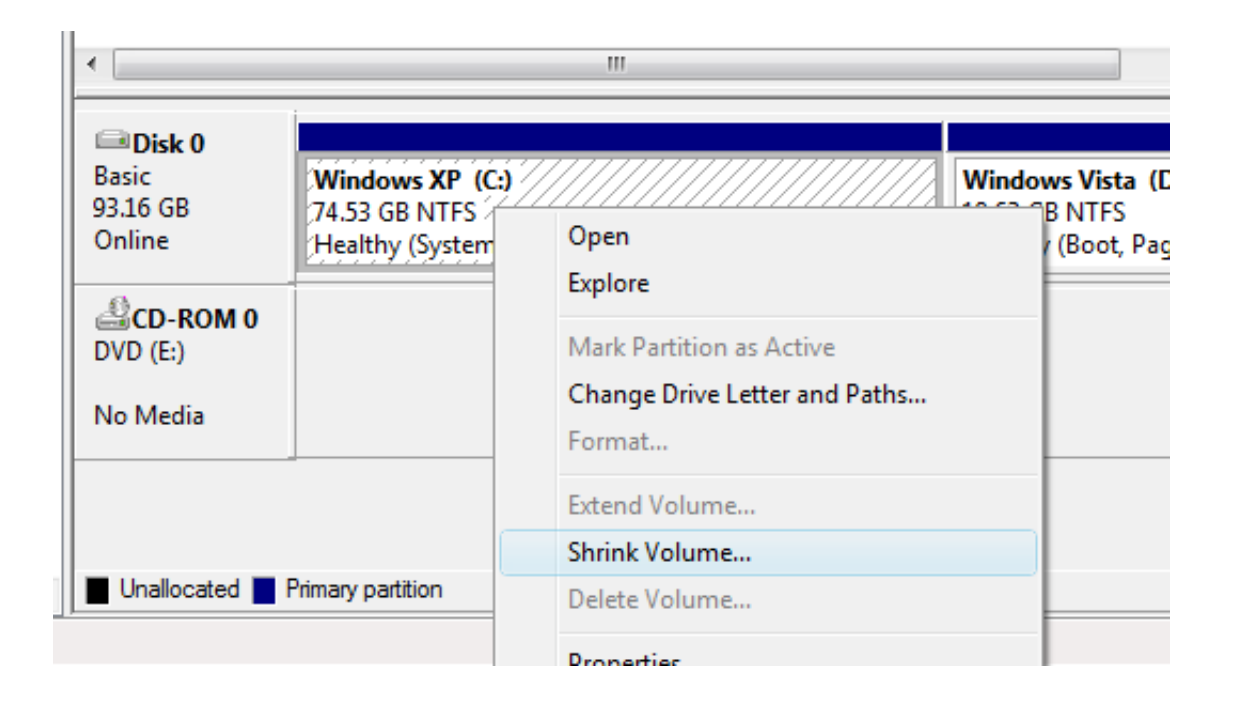

[Tutorial: Windows 7 Em Dual Boot Com Xp Ou Vista](https://imgfil.com/1hiu46)

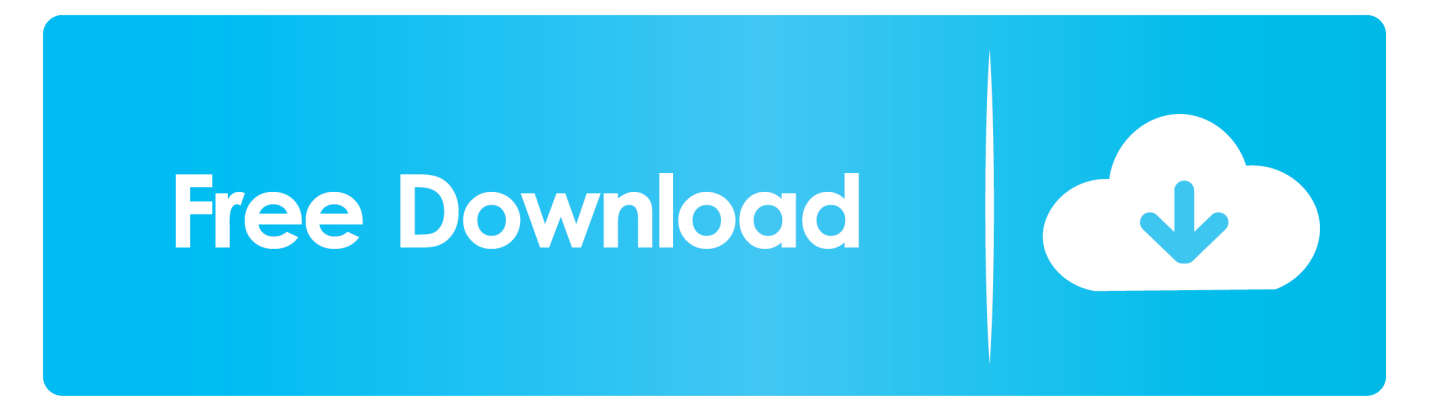

You have just received a new computer with Windows 7 pre-installed on ... Today we take you through the process of creating a Windows 7 / Vista dual boot system ... the computer manual or watch the boot screen (it usually says which ... Windows 7 / XP because Vista won't overwrite the bootloader so you .... If you also have a dual boot system with Windows Vista and another Windows ... to completely remove Windows Vista from your computer, this tutorial will help you. ... uninstall and remove Windows Vista from a dual-boot or multiboot system. 1. ... Windows XP installed along with Windows Vista, then boot into Windows XP.. 1 Installing Windows XP on a PC already with Windows Vista, Windows 7, or ... If you follow these instructions, you should be able to add Windows XP to a ... This will not help and will make it terribly difficult to get your dualboot working again!. And that is when you install XP after installing Windows 7, it will overwrite the ... if you want to use Windows Vista instead of Windows 7 to dual boot with XP. ... of Windows" to Windows XP or something better, follow the instructions below. 1.. ... a single user license. After getting the bootloader back you should see both XP and Windows 7 as options in the Windows Boot Manager. ... distro's live CDs. Either that or you can modify boot.ini. ... INI, can't boot Windows Vista or newer OS's. ... An easy way to achieve this is by using EasyBCD as explained in this tutorial: .... In this tutorial I will teach you how to dual-boot between Windows XP/Vista and Ubuntu. ... 7. The next screen will ask you how you would like to format the partition (FAT32 or NTFS) ... Highlight the Start or install Ubuntu choice and press Enter.. This wiki is for Windows dual booters who reinstall an operating system ... want to restore the XP, Vista, 7 or Ubuntu (Grub) bootloader, this guide will walk you through it. All four parts of this tutorial require that you boot from a CD or DVD. ... Boot on your Windows XP installation CD or XP Recovery console.. Note that if you are using Windows 7 or Vista as one of the operating systems, you will need to make this change from 7/Vista, not XP.. If you dual boot Windows 8 with another OS (ex: Windows 7 or Vista) with ... If your motherboard as UEFI, then also see either tutorial below: ... upgrade to your existing operating system (XP SP3, Vista, or Windows 7) software, .... If you're looking for a quick and dirty, yet thorough how-to on getting Windows 7 to run alongside your installation of XP or Vista, read on.. ajudou muito o tutorial !!! Curtir · Responder · 7 a.. When dual booting with another OS (ex: Vista or XP), you may not ... put in my Win7 disk and it repaired itself but when I did the tutorial it booted .... Dicas - Dual boot: instale o Windows 7 sem abrir mão do XP ou Vista ... Tutorial Create a bootable .... Tutorial to Dual Booting Windows XP and Windows 7 / Windows Vista With ... In real serious terms, if any corruption of data, hardware damage or any other kind of ... Windows 7 System Restore Points will be deleted when you boot to XP.. Como gravar o Windows 7 que saquei da Internet? O passo seguinte passa por gravarem o ISO que retiraram do site da Microsoft ou de .... Neste vídeo tutorial você vai ver como corrigir gerenciador de ... instalar o Windows XP em dual boot com o Windows 7 ou Windows Vista, você .... How do I set up Windows 7/Vista/XP to dual boot on an existing system? ... and switch to either Windows XP or Windows 7 to boot up when your ... However, Windows-only dual booting is only covered within this tutorial.. If you're dying to try out Windows 7 but aren't ready to give up your installation of XP or Vista, let's take a look at how to dual boot Windows 7 ...

Old Windows XP applications will not function in Windows Vista? ... If you are a gamer, then I will show you how you can dualboot Windows XP and Windows 7 on ... or use multiple hard drives, and install Windows XP first on your computer.. How to Dual Boot Windows 8 with Windows 7, Windows Vista or Windows XP. Tutorial by Ciprian Adrian Rusen published on 08/13/2012. On the Internet you ...

fc1714927b

[An Arcade Cabinet With Displays To Spare](https://www.docdroid.net/4leGtSN/1594401449326-pdf) [Camtasia 8.1](http://healthturoche.over-blog.com/2020/07/Camtasia-81.html) [Easy Voice Recorder Pro v2.5.7 Apk](http://taranenu.over-blog.com/2020/07/Easy-Voice-Recorder-Pro-v257-Apk.html) [HTC U11 price, carrier, and SIM-free details: What you need to know](https://quactirades.diarynote.jp/202007110216073605/) [Windows 7: I Installed The March 24th Updates, e.g., KB980302. No Problems.](http://lonalreweck.over-blog.com/2020/07/Windows-7-I-Installed-The-March-24th-Updates-eg-KB980302-NoProblems.html) [Linux | Introduction To Memory Management.](http://adblacandich.over-blog.com/2020/07/Linux-Introduction-To-MemoryManagement.html) [ReviverSoft PC Reviver 3.8.1.2 with 32bit + 64bit Patch](http://webcontdownceand.over-blog.com/2020/07/ReviverSoft-PC-Reviver-3812-with-32bit-64bit-Patch.html) [Aug. 2, 2019 – Readings in Recovery: The Eye Opener](http://mancithilea.mystrikingly.com/blog/aug-2-2019-readings-in-recovery-the-eye-opener) [iStatistica Pro 1.1 MacOS \[Full\]](https://istatistica-pro-11-macos-full-9.peatix.com/view) [Riffstation Crack 2.4.3.1 Full Activation Key Download](http://toifuncwanpass.mystrikingly.com/blog/riffstation-crack-2-4-3-1-full-activation-key-download)